# **Ultimcore, solutions IPBX jusqu'à 1000 postes**

Bénéficiez d'une interface Softswitch complète et professionnelle pour la gestion de votre serveur VOIP. **Disposez de plusieurs services : IAX, IP Centrex, Callshop, carte prépayées,... dans votre solution Softswitch Ultimcore**

# **Fonctions du standard IPBX d'entreprise**

Bénéficiez des fonctionnalités du puissant standard IPBX :

- $\checkmark$  Double appel
- $\checkmark$  Transfert d'appels
- $\checkmark$  Musique d'attente personnalisable
- $\checkmark$  Messagerie
- $\checkmark$  Renvoi d'appels
- √ Pré-décroché
- $\checkmark$  Conférence
- $\checkmark$  Appel en cascade
- $\checkmark$  Ne pas déranger
- $\checkmark$  Boîte vocale par mail
- $\checkmark$  Enregistrement des conversations
- $\checkmark$  Historique d'appels en temps réel
- $\checkmark$  Postes nomades
- $\checkmark$  Serveur Vocal Intéractif inclus
- $\checkmark$  Logiciel de taxation (hôtels, callshop)

## **Double appel**

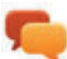

Grâce au double appel, vous pouvez passer ou recevoir un deuxième appel lorsque vous êtes déjà en communication et jongler entre vos deux conversations.

### **Transfert d'appels**

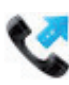

Activer et désactiver le transfert d'appel depuis votre ligne sur un mobile, un fixe ou en interne sur une autre ligne de votre réseau.

## **Musique d'attente personnalisable**

Vous pourrez, grâce à cette option, choisir la musique qui sera lancée dés la mise en attente de votre interlocuteur. Vous disposerez d'une dizaine de musique déjà configuré, et vous

pourrez ajouter vos propres musiques d'attente.

# **Messagerie**

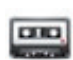

Activer ou désactiver la messagerie poste par poste. Vous diposerez d'un message par défaut pour indiquer à vos interlocuteurs qu'il est possible de laisser un message vocal. Vous pourrez aussi insérer vos propres messages d'accueil.

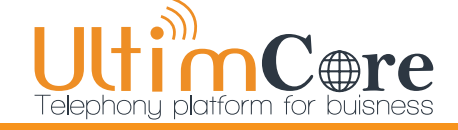

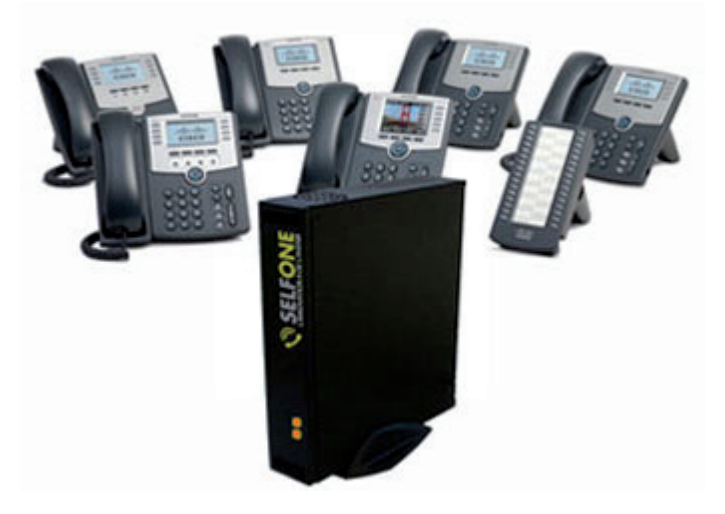

# **Renvoi d'appels**

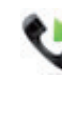

Gérez un renvoi d'appel depuis votre ligne dés que vous le souhaitez. Vous pourrez réaliser un renvoi externe, à savoir sur un fixe ou un mobile, soit un renvoi interne sur une autre ligne de votre réseau.

#### **Pré-décroché**

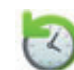

Vous souhaitez que vos interlocuteurs entendent un message d'accueil ou de bienvenue dés qu'ils vous appellent, c'est possible grâce à l'option prédécroché de votre standard IPBX.

## **Conférence**

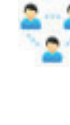

invitant plusieurs personnes dans un forum de discussion, très utile pour tous les rendez-vous d'entreprise et les comptes rendu.

Réalisez des calls conférences en

## **Appel en cascade**

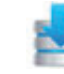

Choisissez l'option d'appel cascade pour la réception de vos appels. Votre standardiste est submergé d'appels? Faîtes sonner chaque poste à partir d'un certain lapse de temps pour limiter les pertes d'appels.

### **Ne pas déranger**

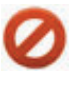

Vous êtes en réunion ou en rendezvous? activer la fonction «Ne pas déranger» et votre poste ne sonnera plus. Il vous suffira de désactiver cette fonction pour recevoir de nouveau des appels.

#### **Boîte vocale par mail**

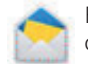

Recevez par email les messages vocaux laissés sur votre messagerie

## **Enregistrement des conversations**

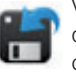

Vous pouvez à tout moment choisir d'enregistrer une conversion. Les conversions enregistrées seront disponible dans l'interface du standard.

#### **Historique d'appels en temps réel**

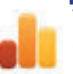

Visualisez et exportez vos historiques en temps réel soit poste par poste soit pour l'ensemble de votre téléphonie.

#### **Postes nomades**

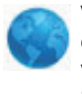

Vous disposez de bureaux géographiquement séparés? Pas de problème, vous pouvez connecter chaque poste n'importe ou dans le monde !

#### **Serveur Vocal Intéractif**

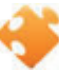

Optez pour la solution de serveur vocal intéractif pour vous permettre d'avoir un menu d'accueil professionnel.